## **Push-out Paper USB Webkeys**

## **Push-out Chips Appearance**

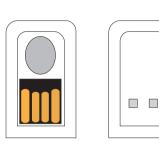

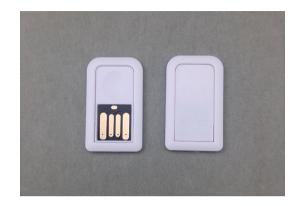

## **Push-out Chips Template**

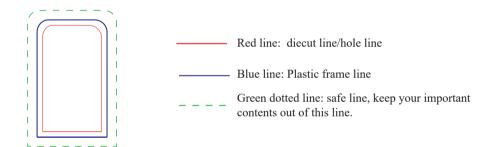

Note:

Put this Push-out chips template to your artwork directly to ensure the die cuting size and space are right.

# A5 paper size design example

#### **Notes to Designers**

- -- All Graphic files should be at least 150 DPI.
- -- All Graphic files should be created using *CMYK* color mode.

Provide PMS colors whenever possilbe to ensure best match.

-- It is best to *flatten all images* and *outline all text* to ensure that nothing is lost/changed.

### **Brochure Design**

--Your design can fill the entire surface of the brochure within *the black cut line*.

Everything outside of the cut line will be trimmed.

-- Keep important text or details within the safe zone.

recep important text of actuals within the stage cont

The blue dotted lines ( 3.0 MM inside the cut line).

-- You may extend background graphics to the *bleed zone*.

The red dotted lines (3.0 MM outside of the cut line).

-- Be mindful of any information near USB tab gutter.

The green dotted lines (3.0 MM) outside of the USB Tab).

(These lines will be used to punch-out the USB tab - They will not be printed on your final design).

### **Push-out Chips Design**

--The Push-out chips can be can be placed anywhere.

Move accordingly to fit your artwork best.

- --The Push-out chips safe line (green dotted lines) must be at least 0.3MM inside the paper safe zone. the blue dotted lines.
- --Make sure the position of the Push-out chips on the Outside/front, reflects the postion of the chips on the Inside/back.

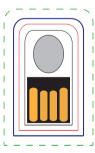

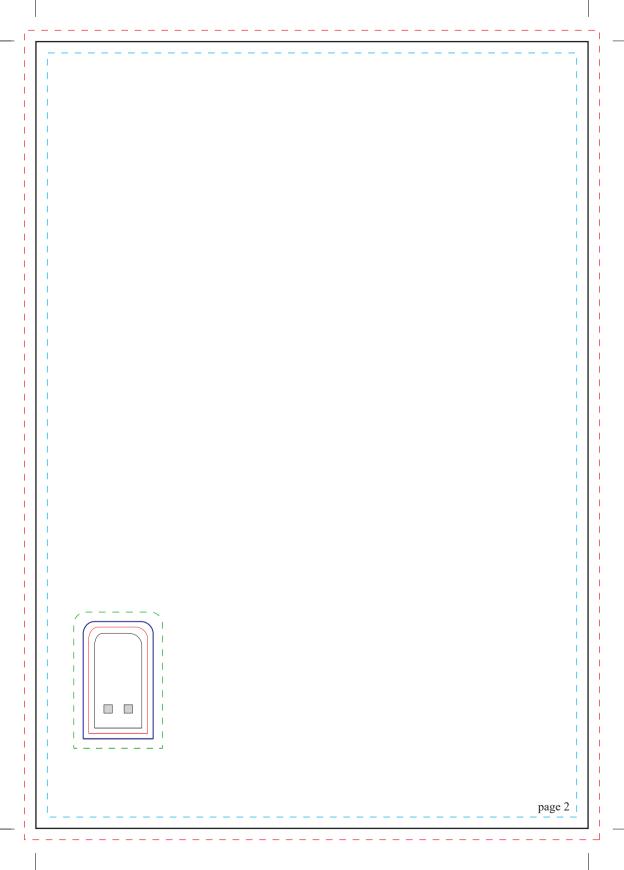